# **Comments on draft SNA Chapter 21: Measuring corporate activity**

#### **Deadline for comments: 7 November 2008 Send comments to: sna@un.org**

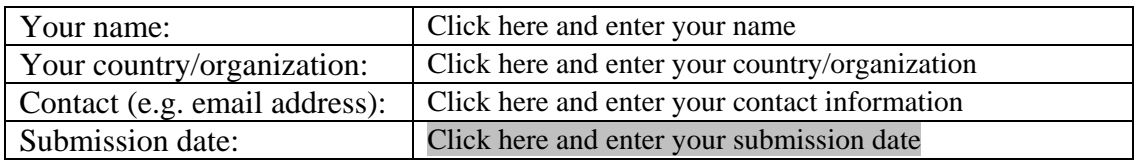

This template allows you to record your comments on draft SNA chapter 21 "Measuring corporate activity" and, at the same time, makes it easy for us to use your comments in considering revisions to the draft chapter. You may complete any or all parts of the template.

There is no file comparing existing text with draft text for this chapter because the draft is largely new text.

Save this template and send it as an attachment to the following e-mail address: [sna@un.org](mailto:sna@un.org)

#### **Part I: General comments**

In the space below, please provide any general comments. This may cover e.g. the structure of the chapter, issues missing and (lack of) consistency with other chapters of the 2008 SNA.

*General comments:* 

| General | Click here and start typing. |
|---------|------------------------------|
| comment |                              |
|         |                              |
|         |                              |
|         |                              |
|         |                              |
|         |                              |
|         |                              |
|         |                              |
|         |                              |
|         |                              |
|         |                              |
|         |                              |
|         |                              |
|         |                              |

## **Part II: Comments on specific draft paragraphs and sections**

All comments on specific draft paragraphs are welcome. They can be about e.g. scope, content and clarity. Proposing a concrete alternative text or table is also possible. For the paragraphs in separate sections, separate forms are used for providing and collecting comments (see below).

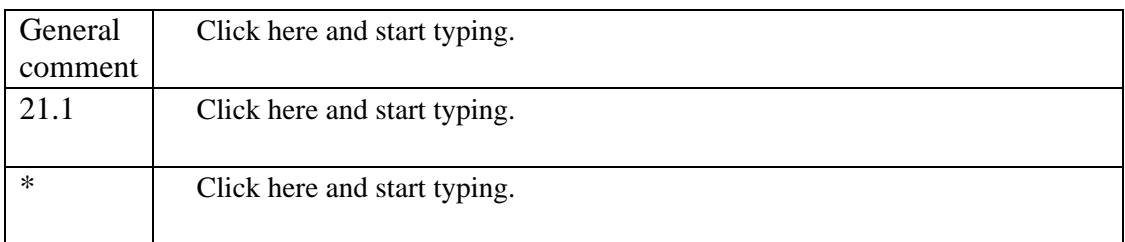

## **A. Introduction (paragraphs 21.1-21.6)**

\* Insert rows in this Word table for each paragraph on which you wish to comment.

#### **B. The demography of corporations (paragraphs 21.7-21.22)**

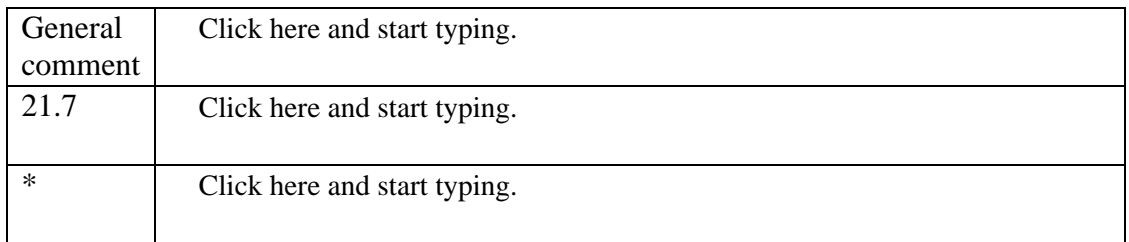

\* Insert rows in this Word table for each paragraph on which you wish to comment.

## **C. Sub-sectors (paragraphs 21.23-21.26)**

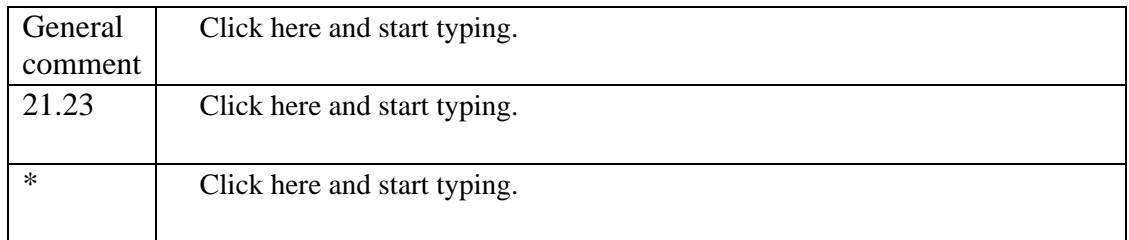

\* Insert rows in this Word table for each paragraph on which you wish to comment.

#### **D. Relations between corporations in different economies (paragraphs 21.27- 21.45)**

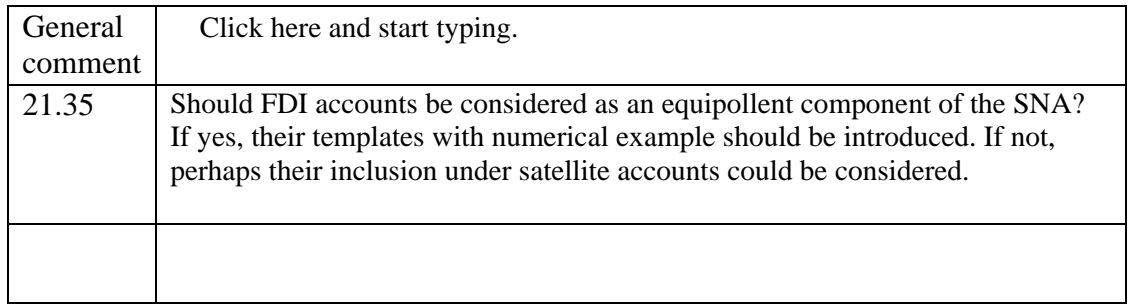

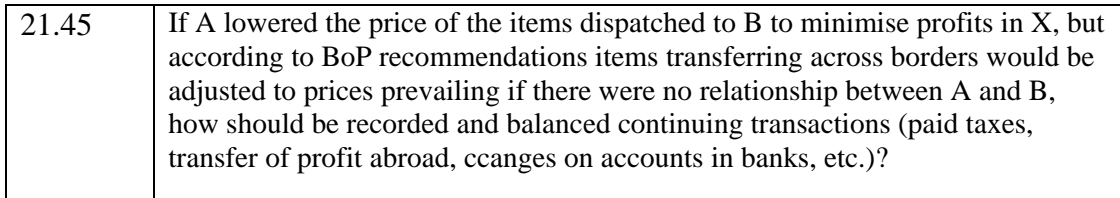

\* Insert rows in this Word table for each paragraph on which you wish to comment.

#### **E. The contribution of assets to production (paragraph 21.46)**

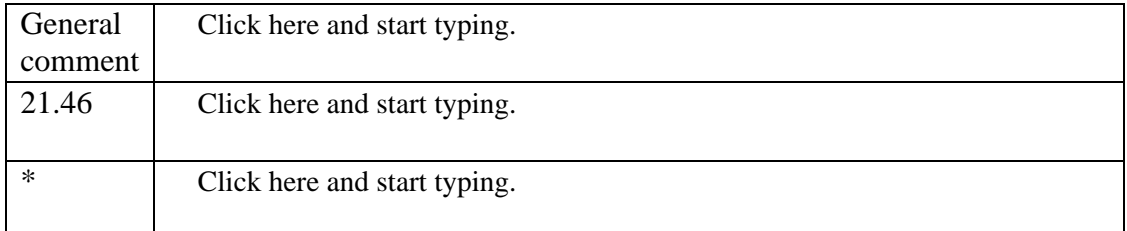

\* Insert rows in this Word table for each paragraph on which you wish to comment.

#### **F. The consequences of financial distress (paragraphs 21.47-21.53)**

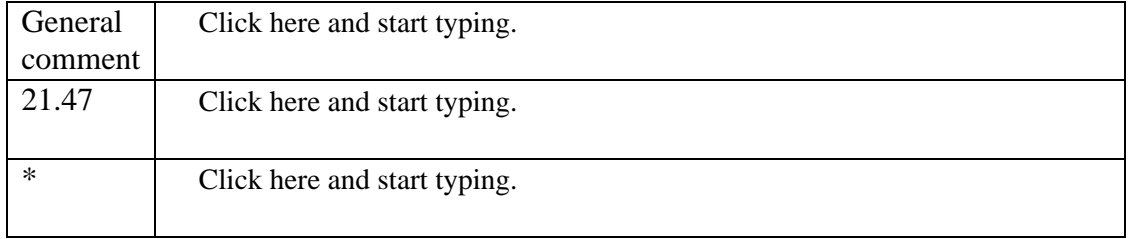

\* Insert rows in this Word table for each paragraph on which you wish to comment.

## **G. Links to commercial accounting (paragraphs 21.54-21.59)**

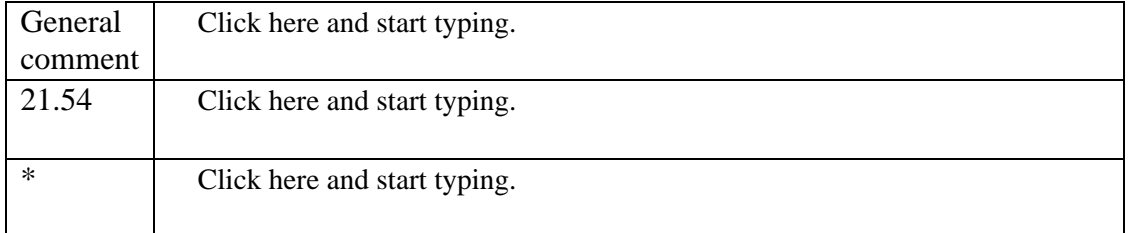

\* Insert rows in this Word table for each paragraph on which you wish to comment.

## **Part III. Other specific comments**

You are welcome to make other specific comments. To assist you in doing so, the following points are provided as a guide to the types of points on which you might wish to comment. Note, though, that you are not restricted to commenting on only these points.

1. Are the examples of how to record changes in corporate structure clear and sufficient?

2. Is the description of FDI adequate as an introduction to the fuller description in the benchmark definition?

3. Should there be more discussion about the consequences of financial distress?

*Specific comments:* 

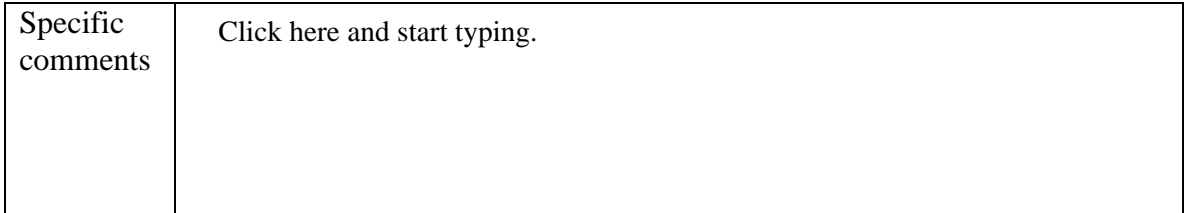

You are also welcome to comment directly on the PDF file of the draft chapter. Please do so by using Adobe Acrobat Version 6 or 7.

If you don't have Adobe Acrobat Version 6 or 7 and would like to make detailed comments, please send a message to  $\frac{\text{sna@un.org}}{\text{real@un.org}}$  requesting a version of the draft chapter that permits you to comment. To optimize your commenting tools, please download Adobe Reader 7.0 for free from <http://www.adobe.com/products/acrobat/readstep2.html>